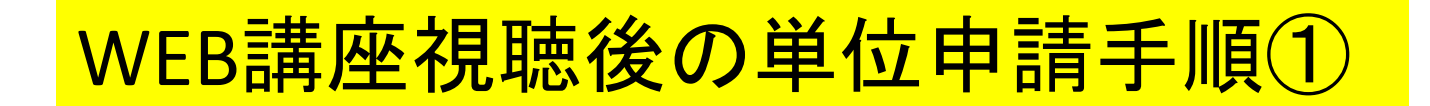

■ ごあいさつ ■ プロジェクト ● スタッフブログ **I**d WEB講座

谷 ホーム > Web講座

平成24年度文部科学省「大学開連携共同教育推進事業」選定取組 多職種協働による在宅がん医療·緩和ケアを担う専門人材育成拠点

在宅医療・福祉コンソーシアム長崎

### Web講座

平成27年度に文部科学省が行った「大学間連携共同教育推進事業中間評価」において、我々「在宅医療・福祉コンソーシアム長崎」が取り組んでいます「多職種協働によ る在宅がん医療・緩和ケアを担う専門人材育成拠点」事業が地域連携分野の25事業の中で唯一の最高評価(S評価:当初計画を超えた取組であり、本事業の目的を十分に達成 することが期待できる)を受けました。文部科学省からは、3大学8学部が、県内の多様な専門職能団体や自治体と幅広く連携しながら、学長のリーダーシップの下で各大学 の特色を生かした事業の推進に取り組んでいることが大きく認められました。 そこで、平成27年度の新規事業として、本コンソーシアムが「NICEキャンパス長崎コーディネート科目」に登録する形で開講しています「大学間単位互換科目」の授業内 容のエッセンスを「WEB講座」として配信することにしました。 なお、在宅療養支援の現場の臨場感を学べるように「WEB講座」の講師は、主に医師会や看護協会など大学外の専門職能団体の先生方に担当して頂いています。 大学生の皆さん!授業に参加する前後に本講座を視聴して自分の学びを深めてください。また、医療・福祉の専門職や一般の方々にもご覧頂ければ幸いです。 WEB講座ご視聴後はご意見·ご感想などWEBアンケートにご協力をお願いします。 多職種協 によるがん患者の在宅療養支援の基本 ※タイ (講座名)■■ クリックで講座ビデオページが表示されます。 タイトル (講座名) 講師氏名 時間 所属 -1. 在宅医療・福祉コンソーシアム長崎の取組とWEB講座の紹介 ■● 11:17 中嶋 幹郎 長崎大学薬学部(事業推進担当者)  $2.$ 取組代表者からの挨拶 ■ 03:20 片峰 茂 長崎大学学長(代表校)  $3.$ 19:27 松坂 誠應 長崎大学理事・副学長(事業推進責任者) 4. 15:15 手嶋 無限 長崎大学薬学部 (専任教員) 医療における多職種協働(楽剤帥) 5. 医療が果たすべき役割■ 15:14 天本 俊太 長崎県医師会 の基礎知識 (医師) ■ 14:52 芦澤 和人 長崎大学病院

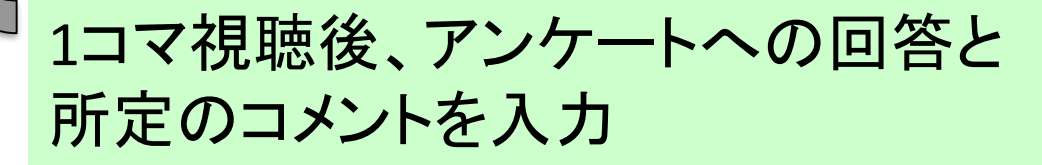

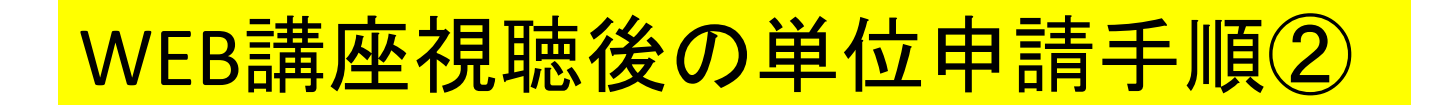

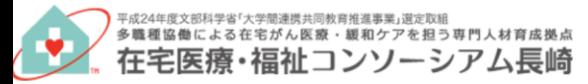

● ごあいさつ △ プロジェクト ■IWEB講座 ● スタッフブログ

谷 ホーム > WEBアンケート

## WEBアンケート

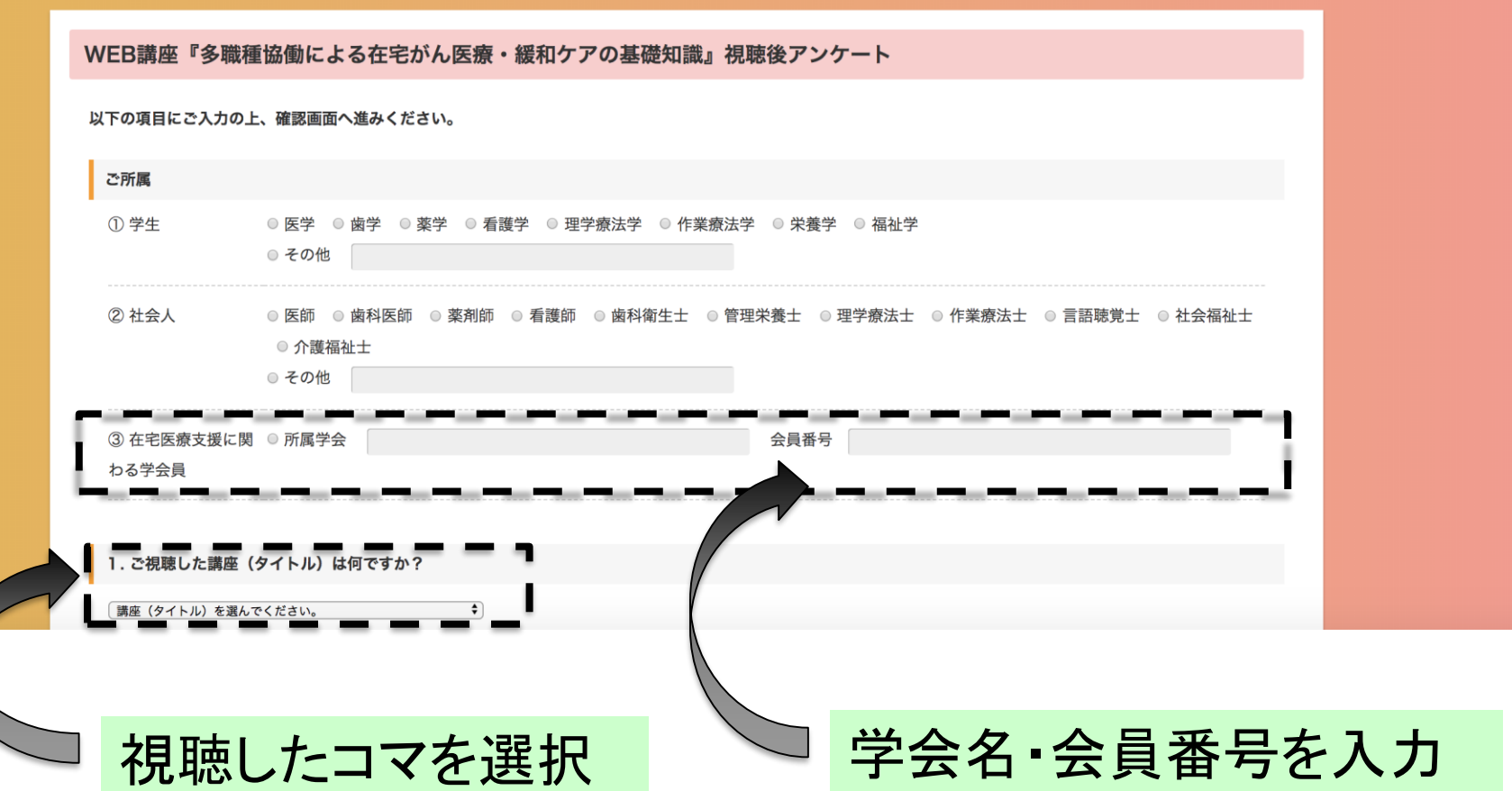

# WEB講座視聴後の単位申請手順3

#### 2. ご視聴のきっかけは何ですか?

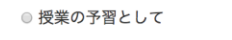

- ◎ 将業の復習として
- 在宅療養支援に仕事で関わっているから
- ◎ 在宅療養支援の当事者として知りたかったから
- 在宅療養支援の介護者として知りたかったから

◎ その他

### 3. ご視聴して新たな知識が得られましたか? ◎ 得られた ◎ やや得られた ◉ あまり得られなかった ◎ 得られなかった 4. ご視聴した満足度は? ○ 満足 ◎ やや満足 ◎ やや不満足 ◎ 不満足 5. 在宅医療・福祉コンソーシアム長崎の活動についてのご意見・ご感想などお書き下さい。

確認画面へ リセット

【日本在宅薬学会の在宅療養支援認定薬剤師の認定単位として申請】 視聴日: 視聴後メモ:(学んだことを200文字以上)

# WEB講座視聴による単位申請について

• WEB講座を1コマ視聴後、アンケート入力サイトで 「学会名・会員番号」をご記載頂き、視聴したWEB講 座に関する内容など学んだことをご記載ください。 • 「3コマ受講+3コマのアンケート」の入力で、日本 在宅薬学会の研修認定単位「0.5単位」として申請す ることが可能です(ただし、WEB講座の導入にあたる 1・2コマを除く3コマ目以降のコマが対象)。 • 単位として申請する場合、どのコマを受講したかを明 記し、日本在宅薬学会事務局宛(info@jahcp.org) にメールで申請を行って頂き、受講確認後に単位を付 与するようにいたします。

\*メーリングリストのアドレスと間違わないように

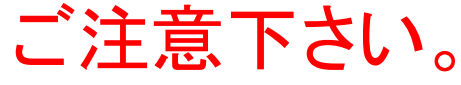